## $\mathbf{mc}$  |meteo|control|

## *MODBUS POWER CONTROL BLUE'LOG XC*

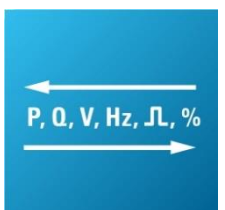

*Artikel-Nr.: 557.008*

### *Modbus-Schnittstelle für den Echtzeit-Prozessdatenaustausch mit dem Netzbetreiber*

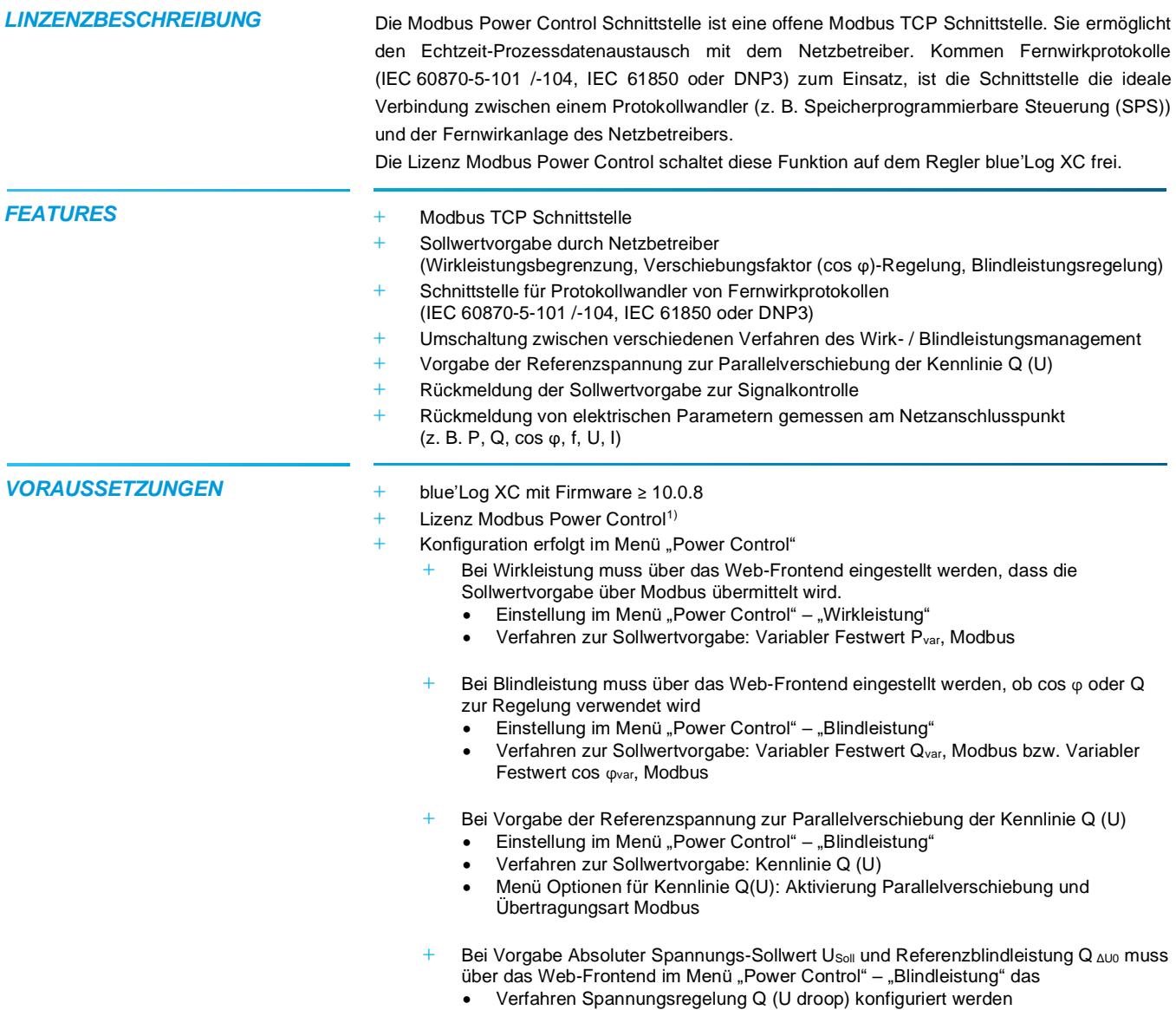

<sup>1)</sup> Die erworbene Lizenz ist gerätebezogen. Bitte geben Sie bei der Bestellung die 14-stellige Hardware-Seriennummer des Reglers an.

Änderungen und Irrtümer vorbehalten / Stand 09-2022 1/6

#### *MODBUSSPEZIFIKATION* **Kommunikationsparameter**

- **+** Slave-Adresse (Client ID): 1
- **+** Port: 502
- **+** Delay: 1.000 ms

#### **Allgemeine Registerdefinition**

- **+** Datentyp: float 32
- **+** Fehlwert: 0x7FC00000
- **+** Werte lesen: Function Code 03 Read Holding Registers
- **+** Werte schreiben: Function Code 16 Preset Multiple Registers
- **+** Register- und Byte-Reihenfolge
	- Die Word-Order ist LOW-Register vor HIGH-Register (Little-Endian)
	- Die Byte-Order is HIGH-Byte vor LOW-Byte (Big-Endian)
		- $\rightarrow$  0xCCDDAABB

**Schreiben von 10% Sollwertvorgabe für Wirkleistung** Schreiben erfolgt hier mit Hilfe des frei verfübaren Programms modpoll

<span id="page-1-1"></span><span id="page-1-0"></span>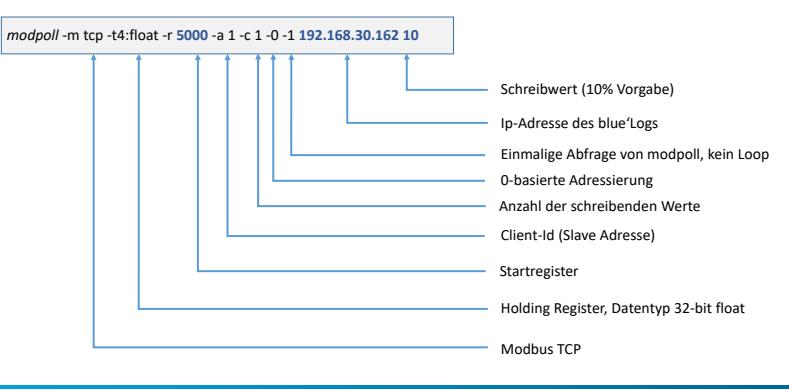

#### *WERTE SCHREIBEN*

|                | <b><i>WERTE SCHREIBEN</i></b> |                                                      |                |                      | Schreibwert (10% Vorgabe)<br>Ip-Adresse des blue'Logs<br>Einmalige Abfrage von modpoll, kein Loop<br>0-basierte Adressierung<br>Anzahl der schreibenden Werte<br>Client-Id (Slave Adresse)<br>Startregister<br>Holding Register, Datentyp 32-bit float<br>Modbus TCP |
|----------------|-------------------------------|------------------------------------------------------|----------------|----------------------|----------------------------------------------------------------------------------------------------|
| <b>Adresse</b> | <b>Bezeichnung</b>            | <b>Beschreibung</b>                                  | <b>Einheit</b> | Lesen /<br>Schreiben | Wertebereich                                                                                                    |
| 5000           | PPC_P_SET_GRIDOP_REL          | Relativer Wirkleistungs-Sollwert<br>(Netzbetreiber)  | %              | Lesen /<br>Schreiben | $0,000$ 125,000 % <sup>2)</sup>                                                                                                    |
| 5002           | PPC_PF_SET                    | Verschiebungsfaktor-Sollwert                         | $\overline{a}$ | Lesen /<br>Schreiben | $-0,9991,000^{3}$                                                                                                    |
| 5004           | PPC_Q_SET_REL                 | Aktuell gültiger Blindleistungs-<br>Sollwert         | %              | Lesen /<br>Schreiben | $-100,000100,000\%$ <sup>4)</sup>                                                                                                    |
| 50065)         | PPC_P_SET_GRIDOP_ABS          | Absoluter Wirkleistungs-<br>Sollwert (Netzbetreiber) | $\overline{W}$ | Schreiben            | unbegrenzt                                                                                                    |
| $5008^{5}$     | PPC_Q_SET_ABS                 | Absoluter Blindleistungs-<br>Sollwert                | var            | Schreiben            | unbegrenzt                                                                                                    |
|                |                               |                                                      |                |                      |                                                                                                    |

 $^{2)}$  Werte schreiben zwischen 100,000 ... 125,000 % ab Firmware 15.1.8.

- 
- Änderungen und Irrtümer vorbehalten / Stand 09-2022 2/6

<sup>&</sup>lt;sup>3)</sup> Negative Werte = untererregt, positive Werte = übererregt (z. B. cos φ = -0,95 = 0,95 untererregt, cos φ = 0,95 = 0,95 übererregt).

<sup>&</sup>lt;sup>4)</sup> Negative Werte = untererregt, positive Werte = übererregt  $(z. B. Q = -32,868 = 32,868$  untererregt,  $Q = 32,868 = 32,868$  übererregt).

## <span id="page-2-4"></span><span id="page-2-1"></span><span id="page-2-0"></span> $\mathbf{mc}$  |meteo|control|

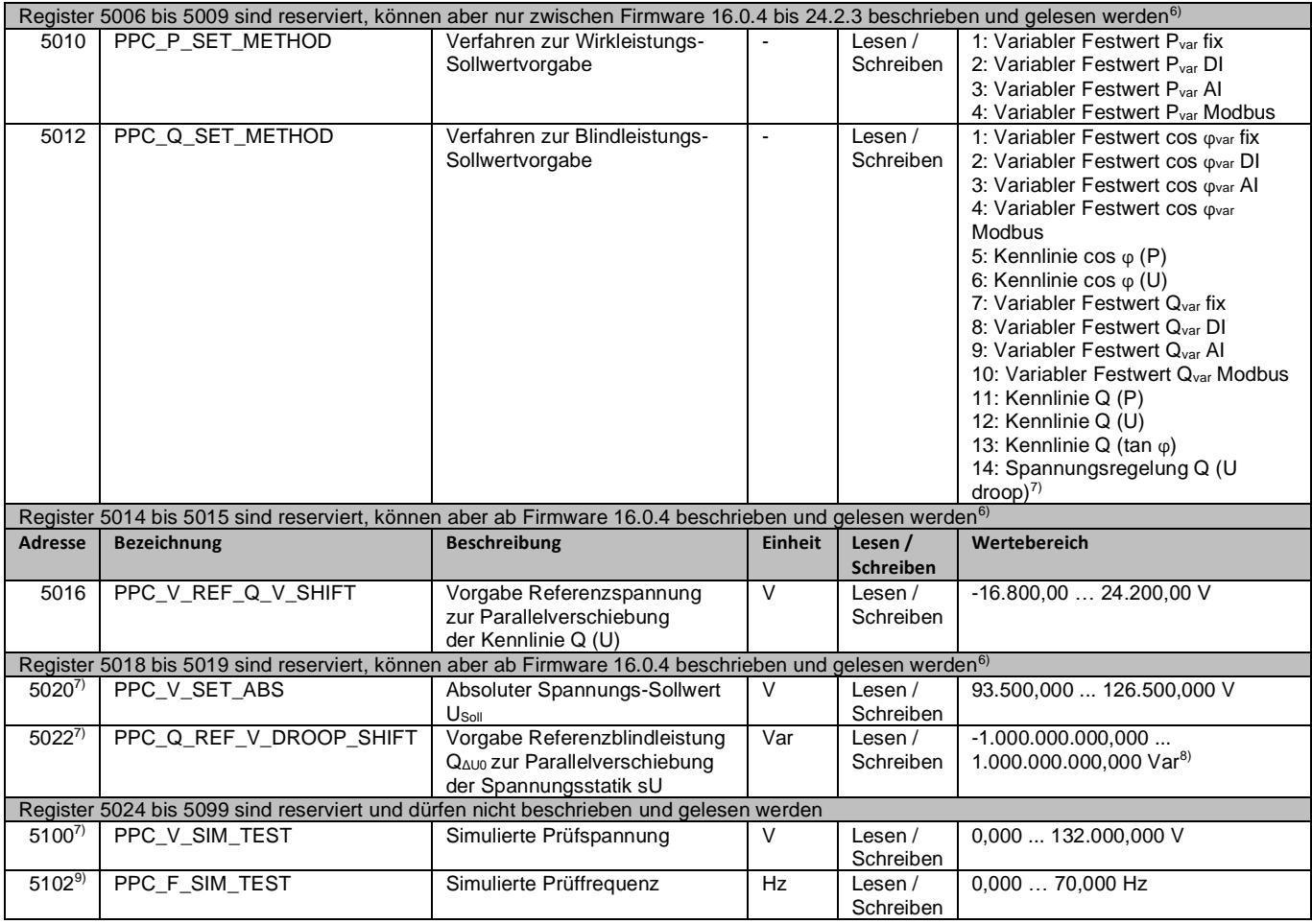

#### <span id="page-2-5"></span>*WERTE LESEN*

<span id="page-2-7"></span><span id="page-2-3"></span><span id="page-2-2"></span>

| <b>Adresse</b> | <b>Bezeichnung</b>   | <b>Beschreibung</b>              | <b>Einheit</b> | Lesen /          | Wertebereich                      |
|----------------|----------------------|----------------------------------|----------------|------------------|-----------------------------------|
|                |                      |                                  |                | <b>Schreiben</b> |                                   |
| 42             | PPC Q SET GRIDOP REL | <b>Relativer Blindleistungs-</b> | $\%$           | Lesen            |                                   |
|                |                      | Sollwert (Netzbetreiber)         |                |                  |                                   |
| $44^{10}$      | PPC PF SET CTRL      | Verschiebungsfaktor-Stellwert    | $\blacksquare$ | Lesen            | $-0.9991.000^{3}$                 |
| $46^{10}$      | PPC Q SET CTRL REL   | Relativer Blindleistungs-        | $\%$           | Lesen            | $-100.000100.000\%$ <sup>4)</sup> |
|                |                      | Stellwert                        |                |                  |                                   |
| $48^{11}$      | PPC P SET CTRL REL   | <b>Relativer Wirkleistungs-</b>  | $\%$           | Lesen            | $0,000$ 125,000 % <sup>12)</sup>  |
|                |                      | <b>Stellwert</b>                 |                |                  |                                   |
| 50             | PPC P_SET_GRIDOP_REL | Relativer Wirkleistungs-Sollwert | %              | Lesen            | $0.000125,000\%^{12}$             |
|                |                      | (Netzbetreiber)                  |                |                  |                                   |
| 52             | PPC P SET ABS        | Absoluter Wirkleistungs-         | W              | Lesen            | $-1.000.000.000,000$              |
|                |                      | Sollwert (Netzbetreiber)         |                |                  | $1.000.000.000.000 W^{13}$        |
| 54             | PPC P SET RPC REL    | Relativer Wirkleistungs-Sollwert | $\%$           | Lesen            | $0,000$ 125,000 % <sup>12)</sup>  |
|                |                      | (Dritte)                         |                |                  |                                   |
| 56             | PPC P SET REL        | Aktuell gültiger Wirkleistungs-  | $\%$           | Lesen            | $0.000125.000\%^{12}$             |
|                |                      | Sollwert                         |                |                  |                                   |

<span id="page-2-6"></span> $^{6)}$  Das blue'Log ignoriert die geschriebenen Werte. Die Funktion ermöglicht das mehrere Register in einem Block geschrieben werden können.  $7)$  Ab Firmware 12.0.2 möglich.

<sup>10)</sup> Ab Firmware 19.2.10.

<sup>&</sup>lt;sup>8)</sup> Negative Werte = untererregt, positive Werte = übererregt (z. B. Q = -1.000.000,000 var = 1,0 Mvar untererregt).

<sup>9)</sup> Ab Firmware 17.1.7.

 $11)$  Ab Firmware 18.3.5.

<sup>12)</sup> Werte lesen zwischen 100,000 … 125,000 % ab Firmware 15.1.8.

<sup>13)</sup> Negative Werte = Import (Bezug), positive Werte = Export (Erzeugung).

Änderungen und Irrtümer vorbehalten / Stand 09-2022 3/6

# $mc$ <sub>|meteo</sub>|control|

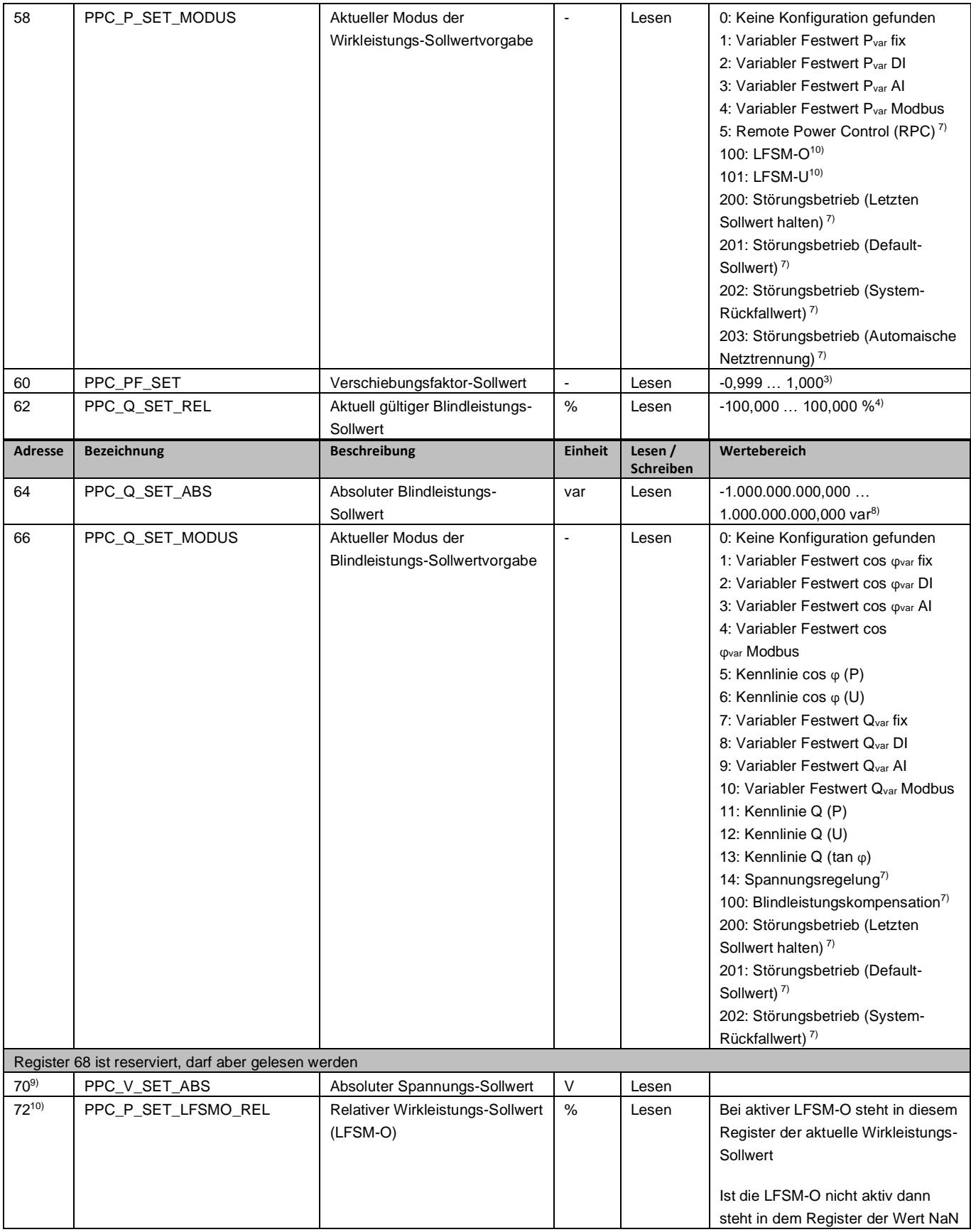

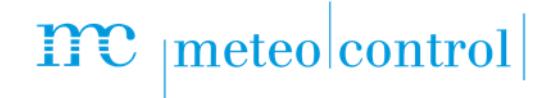

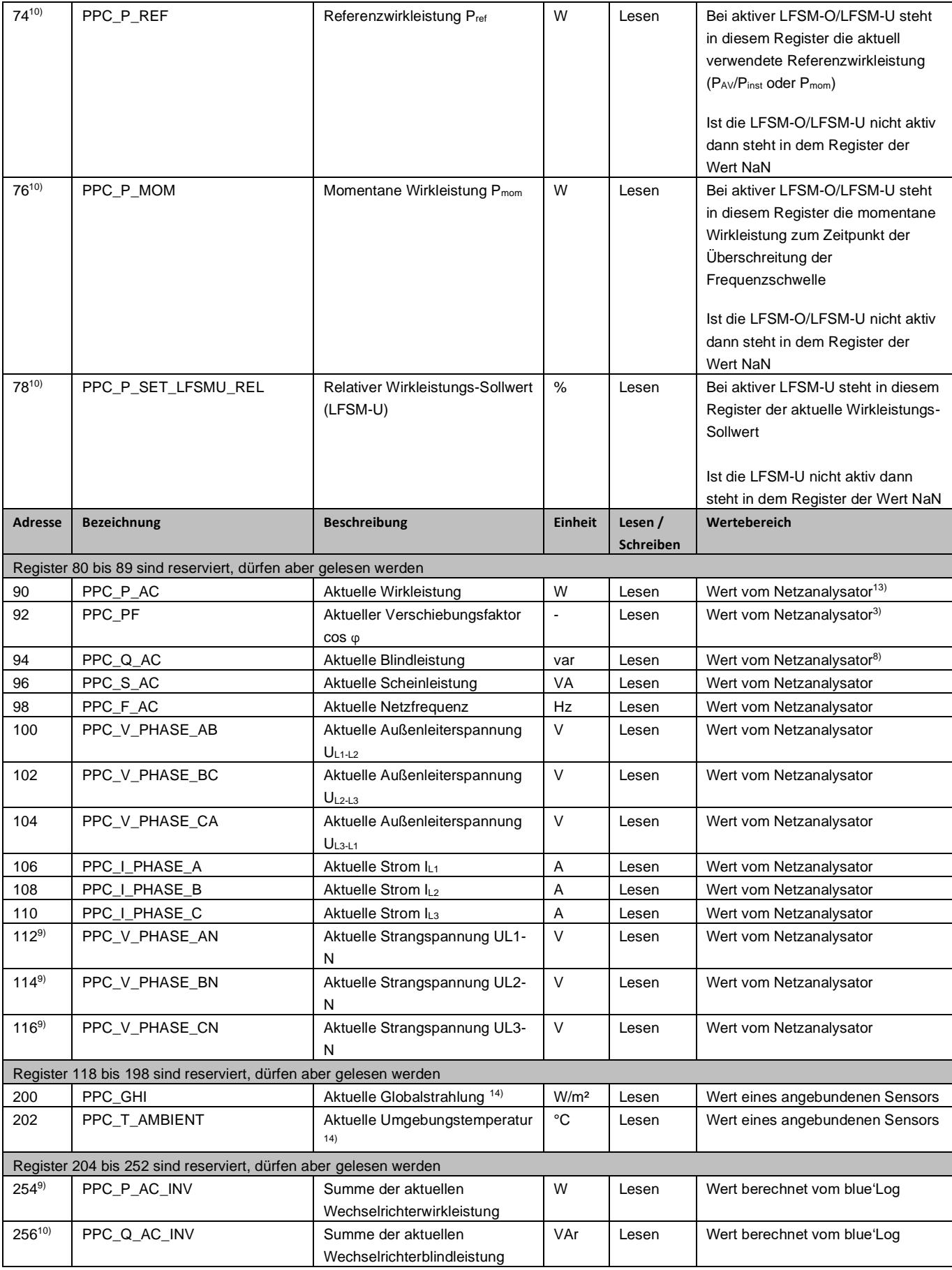

<span id="page-4-0"></span>Änderungen und Irrtümer vorbehalten / Stand 09-2022 5/6

## <span id="page-5-1"></span><span id="page-5-0"></span> $\mathbf{mc}$  |meteo|control|

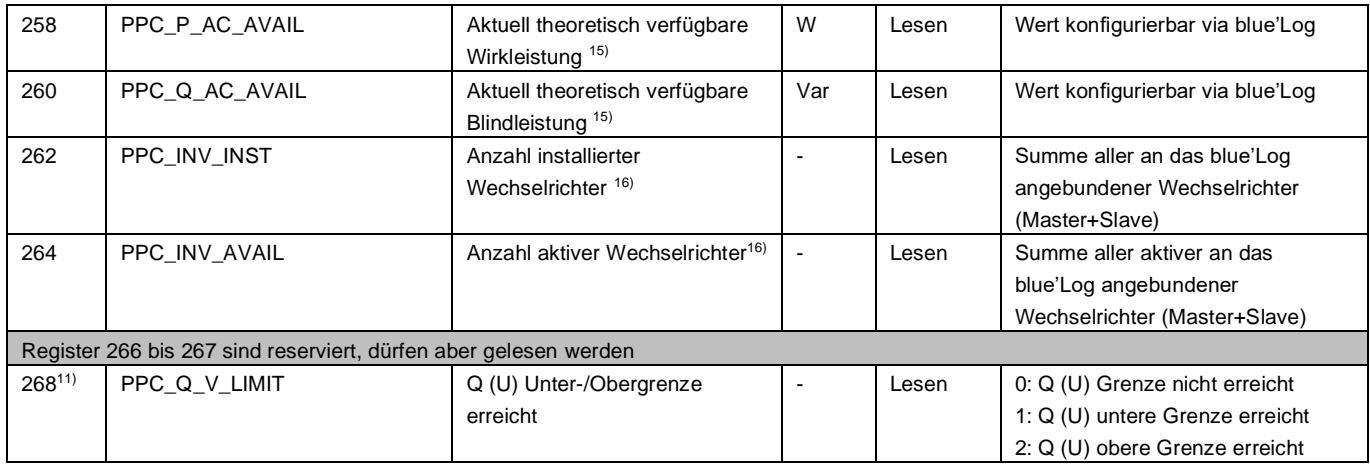

Weitere Informationen: [www.meteocontrol.com](http://www.meteocontrol.com/)

 $15$ ) noch nicht implementiert<br> $16$ ) noch nicht implementiert

Änderungen und Irrtümer vorbehalten / Stand 09-2022 6/6